# Quo vadis, informatiko na LDF? (TEX, nvu, maxima, bash)

Robert Mařík

9. října 2007

Robert Mařík [Quo vadis, informatiko na LDF? \(](#page-23-0)TEX, nvu, maxima, bash)

イロト イ部 トイヨ トイヨト

 $2Q$ 

<span id="page-0-0"></span>唾

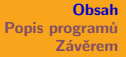

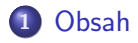

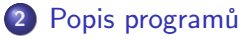

- $\bullet$  T<sub>F</sub>X
- [nvu](#page-9-0)
- [maxima](#page-12-0)
- **o** [bash](#page-15-0)

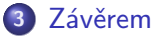

- [Jak jsem se stal terminálníkem](#page-18-0)
- [Jak vznikla tato prezentace](#page-22-0)

イロメ イ母メ イヨメ イヨメー

<span id="page-1-0"></span>重

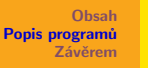

**T<sub>F</sub>X** [nvu](#page-9-0) [maxima](#page-12-0) [bash](#page-15-0)

### $Y_{TO\;TAKOe}$ , T<sub>E</sub>X?

- Nejrozšířenější software na sazbu obsahující větší než malé množství matematiky a exotických jazyků.
- Systém který se ustálil jako jeden ze standardů pro psaní matematiky – je podporován i UISem na MZLU jako jediná možnost zadávání vzorců.
- Systém používaný naprostou většinou autorů a sazečů matematických a fyzikálních textů a mnohými autory technických a lingvistických textů.
- Typografický systém pro tvorbu typograficky kvalitních textů (nenechává po sobě sirotky ani vdovy, hledá globální řešení úlohy jak zalomit odstavec) s výstupy v PDF, PostScriptu, html.

<span id="page-2-0"></span>イロト イ部 トイヨ トイヨト

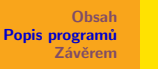

**T<sub>F</sub>X** [nvu](#page-9-0) [maxima](#page-12-0) [bash](#page-15-0)

### $Y_{TO\;TAKOe}$ , T<sub>E</sub>X?

- Nejrozšířenější software na sazbu obsahující větší než malé množství matematiky a exotických jazyků.
- Systém který se ustálil jako jeden ze standardů pro psaní matematiky – je podporován i UISem na MZLU jako jediná možnost zadávání vzorců.
- Systém používaný naprostou většinou autorů a sazečů matematických a fyzikálních textů a mnohými autory technických a lingvistických textů.
- Typografický systém pro tvorbu typograficky kvalitních textů (nenechává po sobě sirotky ani vdovy, hledá globální řešení úlohy jak zalomit odstavec) s výstupy v PDF, PostScriptu, html.

イロメ イタメ イチメ イチメー

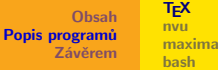

#### $Y_{TO\;TAKOe}$ , T<sub>E</sub>X?

Nejrozšířenější software na sazbu obsahující větší než malé množství matematiky a exotických jazyků.

**T<sub>E</sub>X** [nvu](#page-9-0)

- Systém který se ustálil jako jeden ze standardů pro psaní matematiky – je podporován i UISem na MZLU jako jediná možnost zadávání vzorců.
- Systém používaný naprostou většinou autorů a sazečů matematických a fyzikálních textů a mnohými autory technických a lingvistických textů.
- Typografický systém pro tvorbu typograficky kvalitních textů (nenechává po sobě sirotky ani vdovy, hledá globální řešení úlohy jak zalomit odstavec) s výstupy v PDF, PostScriptu, html.

イロト イ押 トイチ トイチャー

 $\equiv$ 

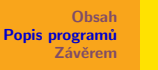

**T<sub>E</sub>X** [nvu](#page-9-0) [maxima](#page-12-0) [bash](#page-15-0)

### $Y_{TO\;TAKOe}$ , T<sub>E</sub>X?

- Nejrozšířenější software na sazbu obsahující větší než malé množství matematiky a exotických jazyků.
- Systém který se ustálil jako jeden ze standardů pro psaní matematiky – je podporován i UISem na MZLU jako jediná možnost zadávání vzorců.
- Systém používaný naprostou většinou autorů a sazečů matematických a fyzikálních textů a mnohými autory technických a lingvistických textů.
- Typografický systém pro tvorbu typograficky kvalitních textů (nenechává po sobě sirotky ani vdovy, hledá globální řešení úlohy jak zalomit odstavec) s výstupy v PDF, PostScriptu, html.

<span id="page-5-0"></span>イロト イ押 トイチト イチャー 手

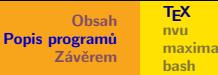

## Software mnoha tváří: T<sub>F</sub>X pro odvážné a spěchající

Lidé, kteří využívají TEX každý den, potřebují vysoký výkon a rychlé a pohodlné prostředí pro práci – volí Emacs a AUCT<sub>E</sub>X.

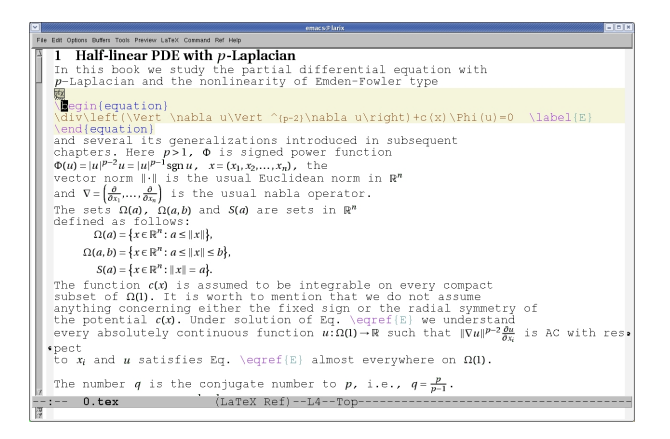

イロメ マ桐 メラミンマチャ Robert Mařík [Quo vadis, informatiko na LDF? \(](#page-0-0)TEX, nvu, maxima, bash)

へのへ

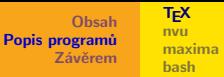

Software mnoha tváří: TEX pro klikače, kteří se nebojí

Lidé, kteří využívají TEX každý den, potřebují vysoký výkon a rychlé a pohodlné prostředí pro práci – ale vidí to trochu jinak než předchozí skupina – volí Kile.

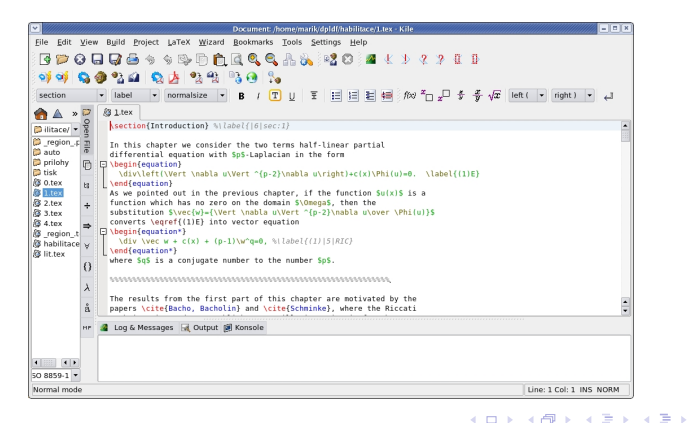

Robert Mařík [Quo vadis, informatiko na LDF? \(](#page-0-0)TEX, nvu, maxima, bash)

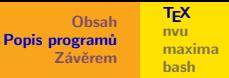

# Software mnoha tváří: TEX pro (ne -)náročné

Někdo rád pracuje v prostředí blízkém programům MS Word a Open Office – volí LyX a vždycky tam nakliká co potřebuje.

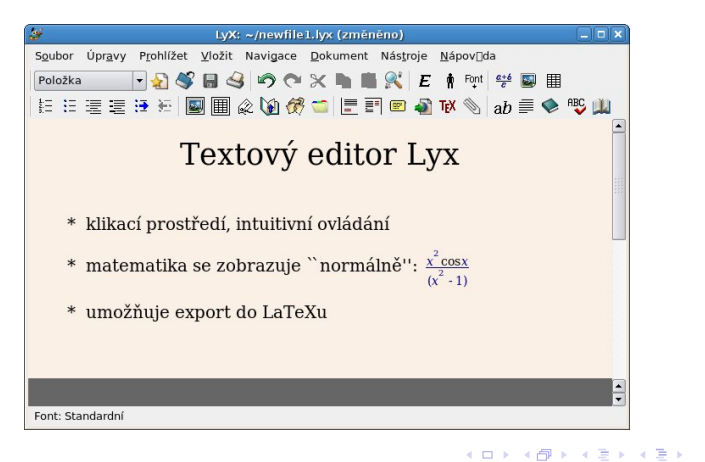

 $\equiv$ 

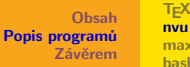

[nvu](#page-11-0) [maxima](#page-12-0) [bash](#page-15-0)

## nvu: Dám to někam na web ...

- **•** Tvorba html prostřednictvím WYSIWYG editoru.
- **Produkuje validní** html stránky.
- **Intuitivní ovládání.** umožňuje produkovat stránky bez znalosti html jazyka, ale i vkládat přímo html kód.

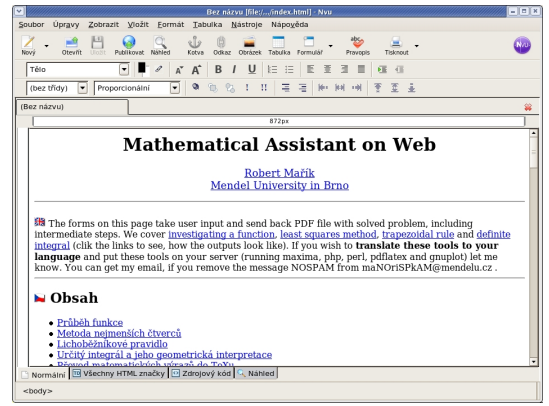

メロメ メ御き メミメ メミメー

后

<span id="page-9-0"></span>へのへ

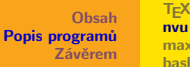

[nvu](#page-11-0) [maxima](#page-12-0) [bash](#page-15-0)

## nvu: Dám to někam na web ...

- **•** Tvorba html prostřednictvím WYSIWYG editoru.
- **•** Produkuje validní html stránky.
- **Intuitivní ovládání.** umožňuje produkovat stránky bez znalosti html jazyka, ale i vkládat přímo html kód.

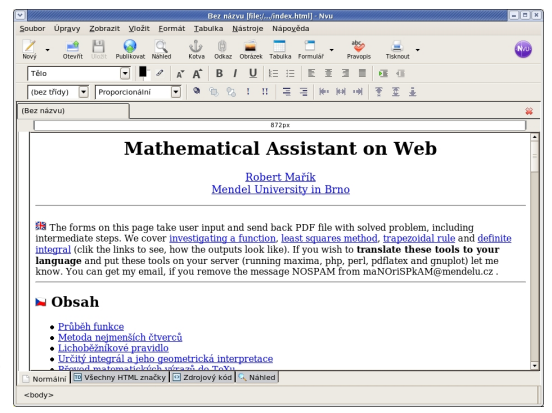

イロメ イ御メ イヨメ イヨメー

后

へのへ

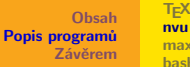

[nvu](#page-9-0) [maxima](#page-12-0) [bash](#page-15-0)

# nvu: Dám to někam na web ...

- **•** Tvorba html prostřednictvím WYSIWYG editoru.
- **•** Produkuje validní html stránky.
- **Intuitivní ovládání.** umožňuje produkovat stránky bez znalosti html jazyka, ale i vkládat přímo html kód.

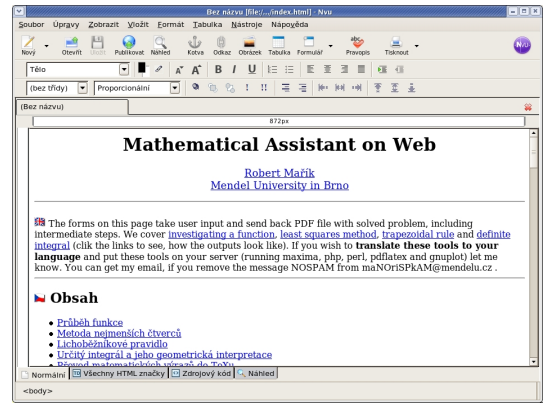

<span id="page-11-0"></span>メロメ メ御 メメ ミメメ ヨメ

 $T_FX$ [nvu](#page-9-0) [maxima](#page-14-0) [bash](#page-15-0)

### maxima: Jak to zderivovat?

#### • Open source CAS (systém počítačové algebry)

- **·** Pro běžné výpočty ekvivalentní Maplu nebo Mathematice
- **•** Dobrá integrace do dalších programů (Wiki, Moodle)

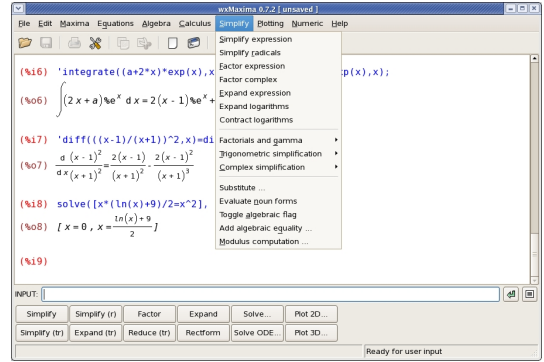

Robert Mařík [Quo vadis, informatiko na LDF? \(](#page-0-0)TEX, nvu, maxima, bash)

K ロ ⊁ K 倒 ≯ K ミ ⊁ K ミ ⊁

<span id="page-12-0"></span>重

 $T_FX$ [nvu](#page-9-0) [maxima](#page-14-0) [bash](#page-15-0)

### maxima: Jak to zderivovat?

- Open source CAS (systém počítačové algebry)
- · Pro běžné výpočty ekvivalentní Maplu nebo Mathematice
- Dobrá integrace do dalších programů (Wiki, Moodle)

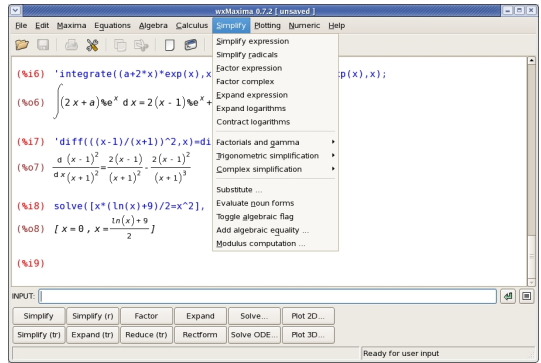

K ロ ⊁ K 倒 ≯ K ミ ⊁ K ミ ⊁

重

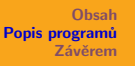

[TEX](#page-2-0) [nvu](#page-9-0) [maxima](#page-12-0) [bash](#page-15-0)

#### maxima: Jak to zderivovat?

- Open source CAS (systém počítačové algebry)
- · Pro běžné výpočty ekvivalentní Maplu nebo Mathematice
- **•** Dobrá integrace do dalších programů (Wiki, Moodle)

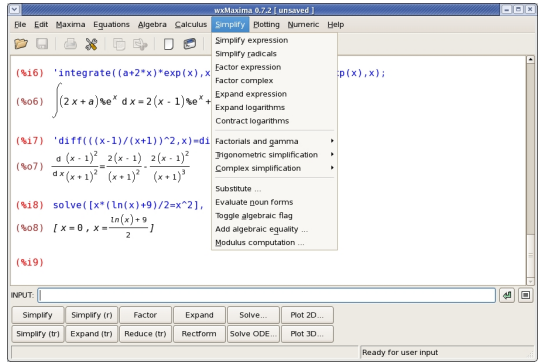

K ロ ⊁ K 倒 ≯ K ミ ⊁ K ミ ⊁

<span id="page-14-0"></span> $\equiv$ 

![](_page_15_Picture_0.jpeg)

### Příkazová řádka – reinkarnace pravěku?

- Na počítačích odedávna, v UNIXu plnohodnotný pracovní nástroj, v MS Windows dědictví minulosti jehož kvality byly oceněny až v MS Vista WOW.
- Ke spouštění programů nejen u sebe, ale i na jiných serverch. Příkaz ssh -X neznalek.neznalkov.cz "firefox" spustí prohlížeč na vzdáleném serveru – například kvůli přístupu do placených databází.
- Efektivní nástroj pro řešení problémů k nimž je potřeba spouštět více programů které si předávají své výstupy – například převod jazykových kurzů z formátu rm na mp3 (co ostatní řeší specializovaným softwarem jde udělat snadno na úrovni příkazového interpretru – návod je na wood.mendelu.cz).

<span id="page-15-0"></span>イロメ イ母メ イヨメ イヨメー

![](_page_16_Picture_0.jpeg)

### Příkazová řádka – reinkarnace pravěku?

- Na počítačích odedávna, v UNIXu plnohodnotný pracovní nástroj, v MS Windows dědictví minulosti jehož kvality byly oceněny až v MS Vista WOW.
- Ke spouštění programů nejen u sebe, ale i na jiných serverch. Příkaz ssh -X neznalek.neznalkov.cz "firefox" spustí prohlížeč na vzdáleném serveru – například kvůli přístupu do placených databází.
- Efektivní nástroj pro řešení problémů k nimž je potřeba spouštět více programů které si předávají své výstupy – například převod jazykových kurzů z formátu rm na mp3 (co ostatní řeší specializovaným softwarem jde udělat snadno na úrovni příkazového interpretru – návod je na wood.mendelu.cz).

**K ロ メ イ ヨ メ ミ メ ス ヨ メ ニ** 

![](_page_17_Picture_0.jpeg)

### Příkazová řádka – reinkarnace pravěku?

- Na počítačích odedávna, v UNIXu plnohodnotný pracovní nástroj, v MS Windows dědictví minulosti jehož kvality byly oceněny až v MS Vista WOW.
- Ke spouštění programů nejen u sebe, ale i na jiných serverch. Příkaz ssh -X neznalek.neznalkov.cz "firefox" spustí prohlížeč na vzdáleném serveru – například kvůli přístupu do placených databází.
- Efektivní nástroj pro řešení problémů k nimž je potřeba spouštět více programů které si předávají své výstupy – například převod jazykových kurzů z formátu rm na mp3 (co ostatní řeší specializovaným softwarem jde udělat snadno na úrovni příkazového interpretru – návod je na wood.mendelu.cz).

<span id="page-17-0"></span>イロン イ団ン イミン イミン 一番

[Jak jsem se stal terminálníkem](#page-21-0) [Jak vznikla tato prezentace](#page-22-0)

### Jak jsem se stal terminálníkem

#### Můj přechod na terminál proběhl v následujících krocích

- překopírování uživatelských dat na server
- přesunutí adresáře s poštou na terminálový server všechny maily mám dostupné na terminálu
- ověření, že mám k dispozici mnou používané programy (pokud nebyly, administrátor je na moji žádost nainstaloval pro všechny uživatele - emacs, licq, psi, kile, inkscape a další)
- přestal jsem si nosit práci domů na USB disku

 $(0,1)$   $(0,1)$   $(0,1)$   $(1,1)$   $(1,1)$   $(1,1)$ 

<span id="page-18-0"></span>へのへ

### Jak jsem se stal terminálníkem

Můj přechod na terminál proběhl v následujících krocích

- překopírování uživatelských dat na server
- přesunutí adresáře s poštou na terminálový server všechny maily mám dostupné na terminálu
- ověření, že mám k dispozici mnou používané programy (pokud nebyly, administrátor je na moji žádost nainstaloval pro všechny uživatele - emacs, licq, psi, kile, inkscape a další)
- přestal jsem si nosit práci domů na USB disku

 $(0,1)$   $(0,1)$   $(0,1)$   $(1,1)$   $(1,1)$   $(1,1)$ 

### Jak jsem se stal terminálníkem

Můj přechod na terminál proběhl v následujících krocích

- překopírování uživatelských dat na server
- přesunutí adresáře s poštou na terminálový server všechny maily mám dostupné na terminálu
- ověření, že mám k dispozici mnou používané programy (pokud nebyly, administrátor je na moji žádost nainstaloval pro všechny uživatele - emacs, licq, psi, kile, inkscape a další)
- přestal jsem si nosit práci domů na USB disku

イロメ イ母 トイチ トイチャー

### Jak jsem se stal terminálníkem

Můj přechod na terminál proběhl v následujících krocích

- překopírování uživatelských dat na server
- přesunutí adresáře s poštou na terminálový server všechny maily mám dostupné na terminálu
- ověření, že mám k dispozici mnou používané programy (pokud nebyly, administrátor je na moji žádost nainstaloval pro všechny uživatele - emacs, licq, psi, kile, inkscape a další)
- přestal jsem si nosit práci domů na USB disku

<span id="page-21-0"></span>イロメ イ母 トイチ トイチャー

[Jak jsem se stal terminálníkem](#page-18-0) [Jak vznikla tato prezentace](#page-22-0)

#### $pdfETFX + beamer \implies$  tato prezentace

```
i c
                                 emacs@localhost
                                                                             -\| \Box \| x
File Edit Options Buffers Tools Preview LaTeX Command Ref Help
\frame{\titlepage}
 Section {Obsah}
 \frame{\tableofcontents}
 \section{Popis programů}
 \subsection \TeX}
 \frame
   \frametitle{\cyr{Chto takoe}, \TeX?}
   \begin{itemize}
   \item<1-> Nejrozšířenější software na sazbu obsahující větší než
     malé množství matematiky a exotických jazyků.
   \item<2-> Systém který se ustálil jako jeden ze standardů pro psaní
     matematiky -- je podporován i UIŠem na MZLU jako jediná možnost
     zadávání vzorců.
   \item<3-> Systém používaný naprostou většinou autorů a sazečů matematický»
sch a
     fyzikálních textů a mnohými autory technických a lingvistických textů.
  \item<4-> Typografický systém pro tvorbu typograficky kvalitních
     textů (nenechává po sobě sirotky ani vdovy, hledá \textit(qlobální
       řešení) úlohy jak zalomit odstavec) s výstupy v PDF,
-2:--prezentace.tex 12\% L33 (PDFLaTeX Ref hl-p)
```
メロメ メ御 メメ ミメメ ミメー

<span id="page-22-0"></span> $\equiv$ 

[Obsah](#page-1-0) [Popis programů](#page-2-0)<br><mark>[Závěrem](#page-18-0)</mark>

[Jak jsem se stal terminálníkem](#page-18-0) [Jak vznikla tato prezentace](#page-22-0)

Děkuji za pozornost.

Robert Mařík [Quo vadis, informatiko na LDF? \(](#page-0-0)TEX, nvu, maxima, bash)

K ロ ▶ K 御 ▶ K 君 ▶ K 君 ▶ ○ 君

<span id="page-23-0"></span> $299$